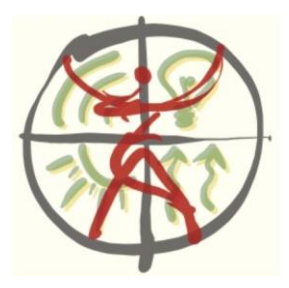

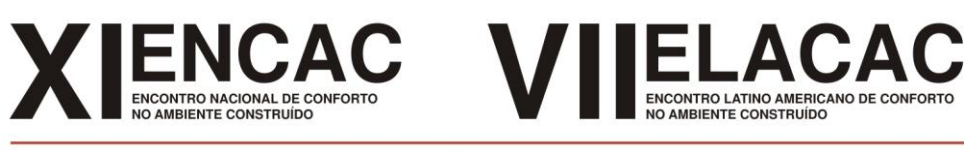

#### $Búzios - RJ 2011$

# **UM ROTEIRO PARA SIMULAÇÃO CFD DE VENTILAÇÃO NATURAL POR AÇÃO DOS VENTOS EM EDIFICAÇÕES**

## **Ronaldo Horácio Cumplido Neto (1); Álvaro Messias Bigonha Tibiriçá (2); Antônio Cleber Gonçalves Tibiriçá (3); Júlio César Costa Campos (4)**

(1) Graduando do curso de Engenharia Mecânica, [ronaldo.neto@ufv.br](mailto:ronaldo.neto@ufv.br)

(2) Dr. Eng., Professor do Departamento de Engenharia de Produção e Mecânica, [alvaro.tibirica@ufv.br](mailto:alvaro.tibirica@ufv.br) (3) Dr. Eng., Professor do Departamento de Arquitetura e Urbanismo, [tibirica@ufv.br](mailto:tibirica@ufv.br)

(4) Dr. Eng., Professor do Departamento de Engenharia de Produção e Mecânica, [julio.campos@ufv.br](mailto:julio.campos@ufv.br) Universidade Federal de Viçosa, Viçosa-MG, 36570-000, Tel.: (31) 3899 4097

## **RESUMO**

A distribuição de velocidades de um escoamento de ar dentro de uma edificação causado pela ação de ventos pode ser determinada através de dados experimentais, através de experimentos em escala ou através de simulação. Os dois primeiros métodos são caros e demorados quando comparados à simulação. O que torna promissora a utilização de técnicas de CFD (*Computer Fluid Dynamics*) para simulação dos efeitos dos ventos dentro das edificações. No entanto, as simulações CFD necessitam de parâmetros que possam ser utilizados para analisar a qualidade dos seus resultados. Este trabalho propõe um roteiro para construção e análise de simulações de CFD de ventilação natural por ação de ventos que possa balizar futuras simulações. São discutidos parâmetros que permitem avaliar falhas nas simulações. O roteiro e as análises são construídos com base na reprodução de uma simulação contida na literatura. Um conjunto de diretrizes para verificação da qualidade da solução numérica foi proposto e aplicado ao modelo simulado. Os resultados obtidos foram similares ao modelo da literatura utilizado. Ao final, ressalta-se um conjunto de parâmetros cuja observação permite avaliar os resultados qualitativamente.

Palavras-chave: simulação computacional, CFD, ventilação natural, ventos.

## **ABSTRACT**

The velocity distribution of a flow of air inside a building caused by wind action can be determined by experimental data, through scale experiments or through simulation. The first two methods are expensive and time consuming compared to simulation. What makes promising the use of CFD (Computer Fluid Dynamics) simulation for natural ventilation caused by wind action. However, CFD simulations require parameters to analyze the quality of their results. This paper proposes a guide to build and analyze CFD simulations applied to wind ventilation. Parameters to evaluate CFD simulations are discussed. The guide and analysis are described based on literature. Finally, it is highlighted a set of parameters whose observation leads to more realistic results.

Keywords: computer simulation, CFD, natural ventilation, winds.

## **1. INTRODUÇÃO**

A ventilação natural utiliza forças naturais de pressão do vento para direcionar o ar através das edificações. As diferenças de pressão no interior e no exterior são as responsáveis pelos escoamentos de ar no interior dos ambientes construídos (Khan et al., 2008). Ar nos interiores é reposto por ar fresco sem uso de trabalho mecânico (Jiang et al., 2003). Não há consumo de energia, o que colabora para eficiência energética dos edifícios e torna a utilização da ventilação natural um atrativo (Yin et al., 2010; Jiang et al., 2003).

Os métodos para avaliação da ventilação natural em edificações dividem-se em três tipos: medição em campo, experimentos controlados e simulações numéricas. O primeiro tipo avalia a ventilação através de medições *in locu*. O segundo tipo baseia-se em experimentos em escala controlados, em geral, em túneis de vento. Ambos os métodos são limitados pela exatidão dos instrumentos que é proporcional ao custo dos mesmos. O terceiro tipo trabalha com a solução de modelos matemáticos que descrevem os fenômenos físicos envolvidos na ventilação natural. Entre os três tipos, a simulação numérica é a abordagem para predição de ventilação natural em edificações com melhor custo-benefício (Wang e Wong, 2009).

O uso das técnicas de CFD (*Computer Fluid Dynamics*) para a predição dos fluxos de ar causado pela ação dos ventos em edificações tem sido tema de trabalhos de diversos autores (Kim e Park, 2010; Wang e Wong, 2009; Visagavel e Srinivasan, 2009; Asfour e Gadi, 2008; Jiang et al., 2003; Ayad, 1999). Um modelo CFD é baseado no conceito de dividir o domínio de solução em subzonas, isto é, volumes elementares acoplados (Método dos Volumes Finitos). Para cada zona, as equações diferenciais parciais de conservação da massa, da quantidade de movimento linear e da energia são resolvidas numericamente. Comparações entre experimentos em túneis de vento e de simulações CFD tem mostrado uma boa concordância entre os resultados obtidos em ambas as abordagens (Asfour e Gadi, 2007).

Um software de simulação CFD deve ser capaz de resolver sistemas de equações diferencias parciais com centenas ou milhares de equações. Problemas simples envolvem milhares de elementos, e para cada elemento há pelo menos cinco equações a serem resolvidas – uma para conservação da massa, três para conservação do momento linear (uma para cada direção espacial) e uma para conservação de energia. Além das equações básicas, são de uso corriqueiro as equações de turbulência que visam modelar o fenômeno de turbulência presente nos escoamentos fluídos na escala macroscópica na qual são realizadas as simulações CFD pelos softwares comerciais. O modelo de turbulência mais utilizado é o k- $\epsilon$  que acrescenta mais duas equações para cada volume elementar. Entre os softwares comerciais disponíveis destacam-se o Fluent, o Flovent, Phoenics e o CFX. Este último foi escolhido para fazer as simulações deste trabalho.

A complexidade de um modelo formado por equações diferenciais parciais e o tamanho do sistema que é resolvido em problemas de CFD tornam a análise do modelo matemático e da solução numérica complicada. Não há garantia que as soluções obtidas com CFD tenham significado físico. É importante que o resultado seja analisado a luz da teoria de Mecânica dos Fluidos para que seja possível discernir soluções sem sentido físico (Cengel e Cimbala, 2007). Neste contexto, esse artigo investiga os procedimentos de construção e análise da solução de um modelo CFD, aplicado à simulação de ventilação natural por ação dos ventos em edificações, analisando aspectos relevantes em cada um dos passos principais do processo.

#### **2. OBJETIVO**

O objetivo deste artigo é analisar o processo de construção de um modelo CFD para simulação de ventilação natural por ação dos ventos através da reprodução de uma simulação feita por Asfour e Gadi (2007). Pretende-se a partir desta reprodução apresentar um roteiro para simulação de ventilação natural por ação dos ventos em edificações.

## **3. MÉTODO**

O método deste trabalho está dividido em duas etapas principais:

1. Reprodução de simulações desenvolvidas por Asfour e Gadi (2007);

2. Determinação de passos para construção dos modelos, malhas e condições de contorno, e análise da relevância destes fatores nos resultados finais da simulação;

#### **3.1. Reprodução de simulação contida em Asfour e Gadi (2007)**

A primeira etapa da metodologia proposta consiste em reproduzir três simulações contidas em Asfour e Gadi (2007) descrevendo os elementos básicos para construção de modelo CFD para simulação de ventilação natural por ação dos ventos. A reprodução de uma simulação contida na literatura permite verificar a reprodutibilidade deste tipo de simulação.

#### *3.1.1. Simulações em Asfour e Gadi (2007)*

Asfour e Gadi (2007) propuseram simulações CFD de ventilação natural por ação de ventos em uma edificação simples de geometrias retangulares com duas aberturas localizadas em paredes opostas. Três dimensões foram utilizadas para o ambiente construído (ambiente interno), como ilustra a [Figura 1.](#page-2-0) Os ventos possuíam duas direções: perpendicular à face frontal (ver [Figura 1\)](#page-2-0) e inclinada a 45º em relação à mesma face.

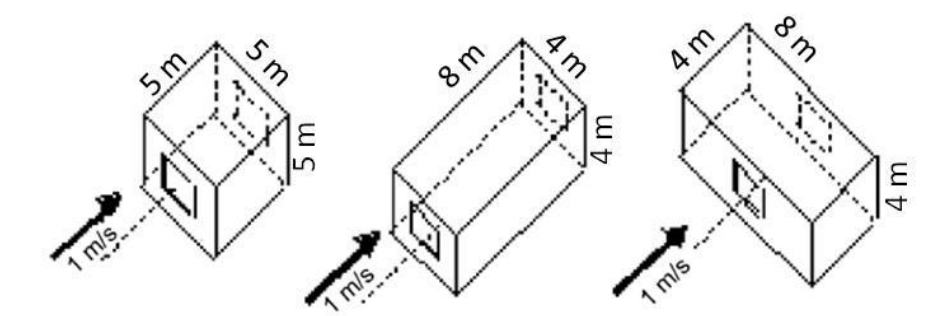

Figura 1 - Geometrias utilizadas em Asfour e Gadi (2007) para o ambiente interno. Adaptado de Asfour e Gadi (2007).

<span id="page-2-0"></span>Para a modelagem desses ambientes, um domínio externo foi modelado para simular o escoamento atmosférico, externo à edificação. O objetivo do domínio externo é criar um ambiente de simulação mais realístico (Asfour e Gadi, 2007; Wang e Wong, 2009; Visagavel e Srinivasan, 2009). Os autores geraram malhas hexadominantes espaçadas de 0,6 m para ventos na direção perpendicular, e malhas tetraédricas para ventos a 45º, espaçadas de 0,5 m (edificação) e 1,0 m (caixa externa). O presente trabalho irá reproduzir os modelos nos quais a inclinação do vento é perpendicular as faces frontais, como ilustrado na [Figura 1.](#page-2-0)

#### *3.1.2. Construção das geometrias e malhas*

As geometrias e as malhas de ambos os domínios, interno e externo, foram geradas na plataforma de modelamento Workbench do software ANSYS CFX 11.0. Como representado na Figura 1, foram modeladas três geometrias com aberturas em faces opostas e 4,0m² de área efetiva.

A [Figura 2](#page-2-1) mostra as malhas geradas para os domínios internos. Foi utilizada a mesma malha para as Geometrias 2 e 3, mudando-se apenas as faces nas quais as aberturas se localizam. A [Figura 3](#page-3-0) mostra uma das malhas utilizadas para os domínios externos. A [Figura 3b](#page-3-0) ilustra o refinamento na interface entre os domínios.

<span id="page-2-1"></span>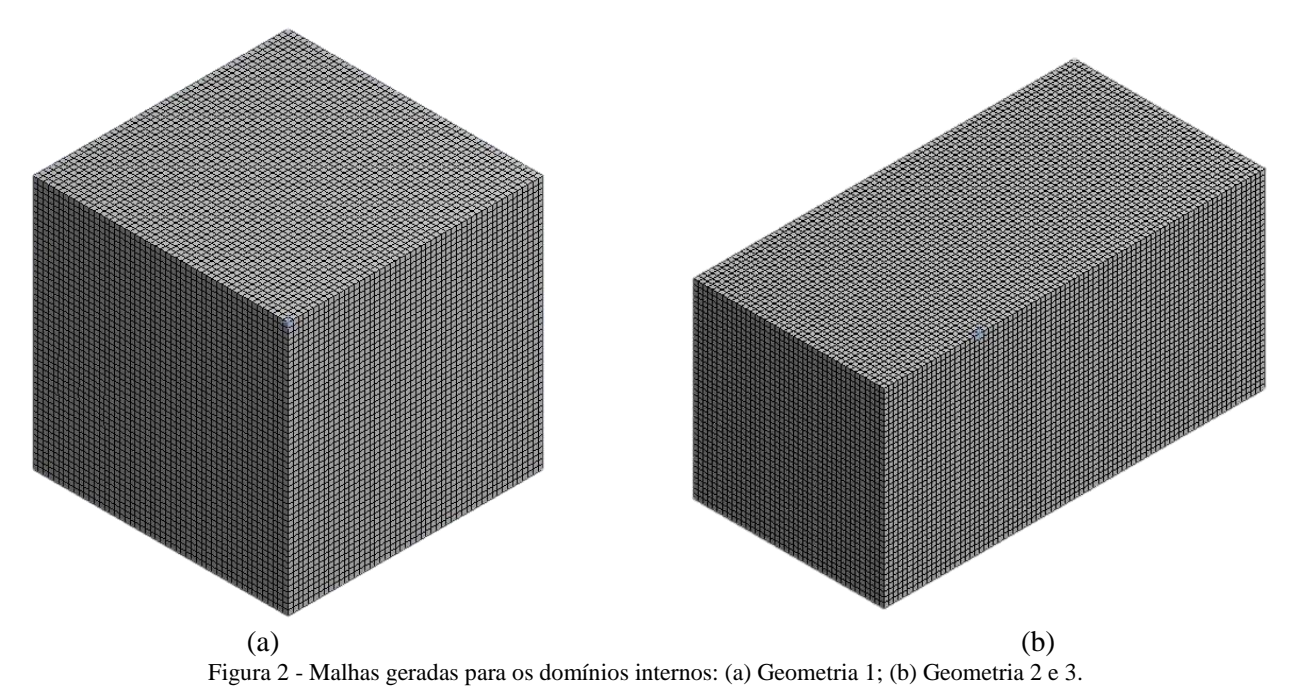

3

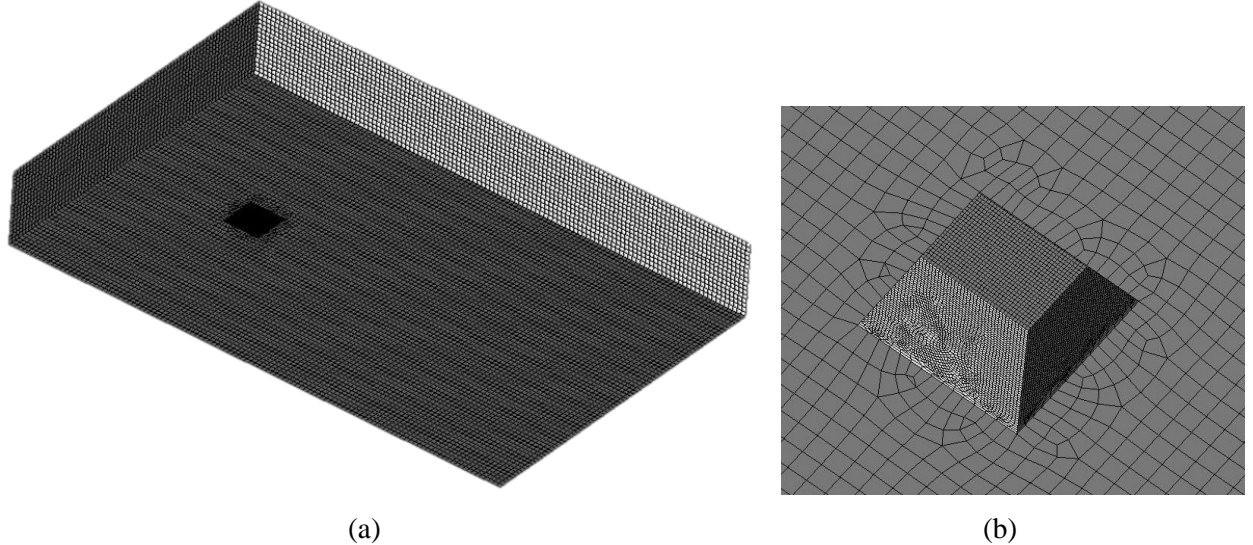

Figura 3 - Exemplo de malha externa utilizada (a) com refinamento na interface entre os domínios (b).

<span id="page-3-0"></span>A Tabela 1 mostra as características das malhas finais geradas para os três domínios internos e os três domínios externos.

| Tubera T Caracteristicas que mamas mians geradas para os dominios miemos e externos. |                              |                                              |                     |  |
|--------------------------------------------------------------------------------------|------------------------------|----------------------------------------------|---------------------|--|
|                                                                                      | <b>Tipo</b>                  | <b>Tamanho Médio dos</b><br><b>Elementos</b> | Número de Elementos |  |
| Malha interna 1                                                                      | Estruturada<br>Hexadominante | 0.1 <sub>m</sub>                             | 125 000             |  |
| Malha interna 2                                                                      | Estruturada<br>Hexadominante | $0.1 \text{ m}$                              | 128 960             |  |
| Malha interna 3                                                                      | Estruturada<br>Hexadominante | $0.1 \text{ m}$                              | 128 000             |  |
| Malha externa 1                                                                      | Estruturada<br>Hexadominante | 0.6 <sub>m</sub>                             | 319 394             |  |
| Malha externa 2                                                                      | Estruturada<br>Hexadominante | 0.6 <sub>m</sub>                             | 317 776             |  |
| Malha externa 3                                                                      | Estruturada<br>Hexadominante | 0.6 <sub>m</sub>                             | 398 371             |  |

Tabela 1 - Características das malhas finais geradas para os domínios internos e externos.

#### *3.1.3. Condições de contorno*

Para simular os efeitos da ventilação natural por ação de vento, as condições de contorno foram inseridas no domínio externo. Na entrada foi utilizada uma equação de velocidade em função da altura para descrever o perfil parabólico existente no escoamento atmosférico (ASHRAE, 2005; Asfour e Gadi, 2007). A Equação 1 descreve o perfil utilizado.

$$
V = V_r \, 0.68 \, H^{0.17} \tag{1}
$$

onde a constante 0,68 e o expoente 0,17 são parâmetros tabelados em função das condições do solo. Neste caso foi considerada uma região aberta com pouca ou nenhuma construção nas proximidades do ambiente. é a altura considerada e V a velocidade calculada. A velocidade de referência utilizada,  $V_r$ , (medida a 10,0 m do solo) foi de 1,0m/s. A pressão de referência utilizada foi de 1,0 atm (101,325 kPa) e a temperatura foi de 25,0°C.

O escoamento foi considerado isotérmico e incompressível. As fronteiras do domínio interno foram modeladas como paredes. A condição de velocidade para o vento foi determinada em uma das faces do domínio externo que foi modelada como entrada. A face oposta foi modelada como saída e as demais como parede.

#### *3.1.4. Solução numérica*

Utilizando o Método dos Volumes Finitos (MVF), o algoritmo computacional do software resolve as equações governantes aproximadas para os domínios discretizados. Como critério de parada, foi inserido um erro médio de 10<sup>-4</sup>. Por não envolver transporte ou difusão de energia térmica, a equação de conservação de energia não foi utilizada nas simulações, apenas as de conservação de massa e de momento linear. O modelo de turbulência utilizado foi o  $k - \varepsilon$  (standard). A simulação ocorreu em regime permanente. A Figura 4 mostra a curva de erros da simulação da Geometria 2. É possível observar que o erro converge de forma estável (sem grandes oscilações) para o valor adotado pelo critério de erro.

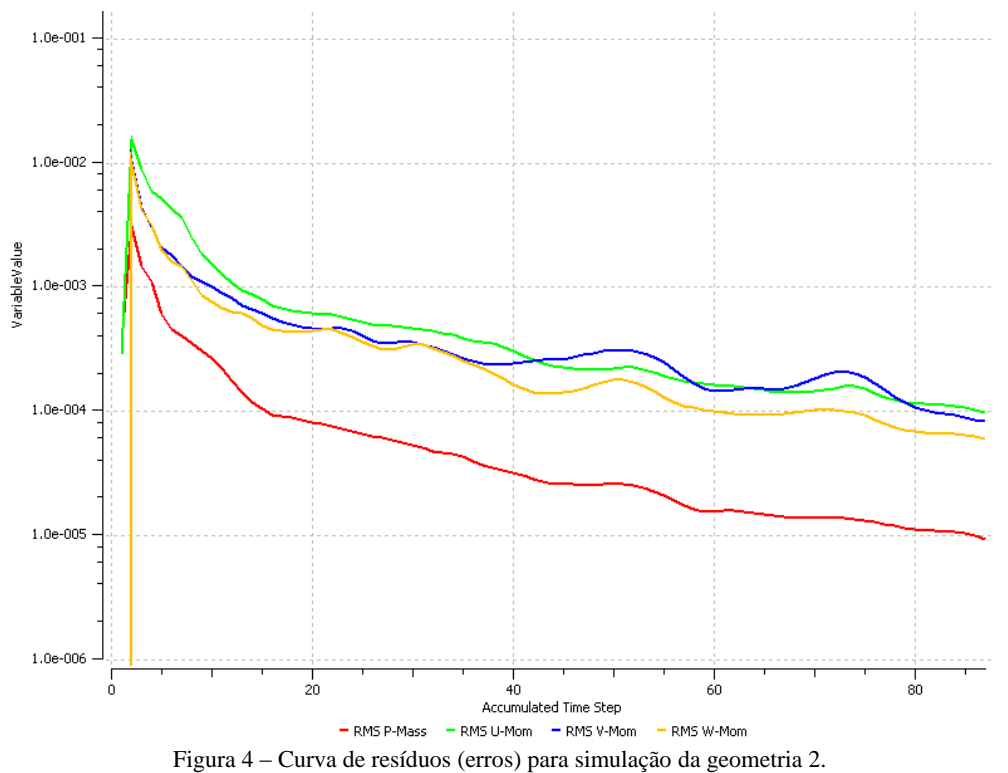

#### *3.1.5. Visualização de resultados*

As Figuras 5, 6 e 7 mostram contornos e vetores de velocidade para as três geometrias simuladas, com as condições de contorno e os parâmetros numéricos descritos anteriormente.

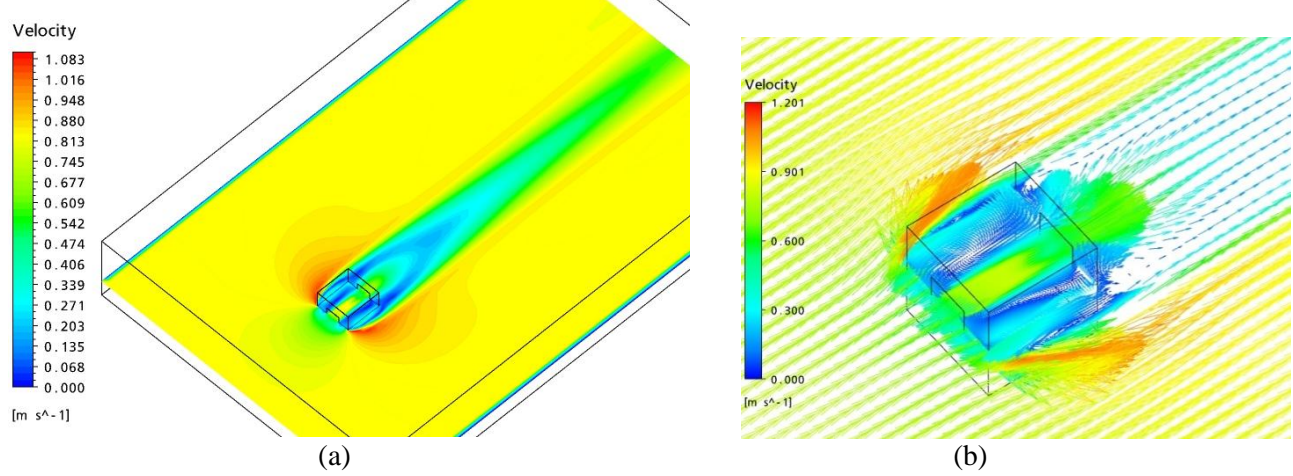

Figura 5 - Resultados para a Geometria 1: (a) contornos de velocidade; (b) vetores de velocidade.

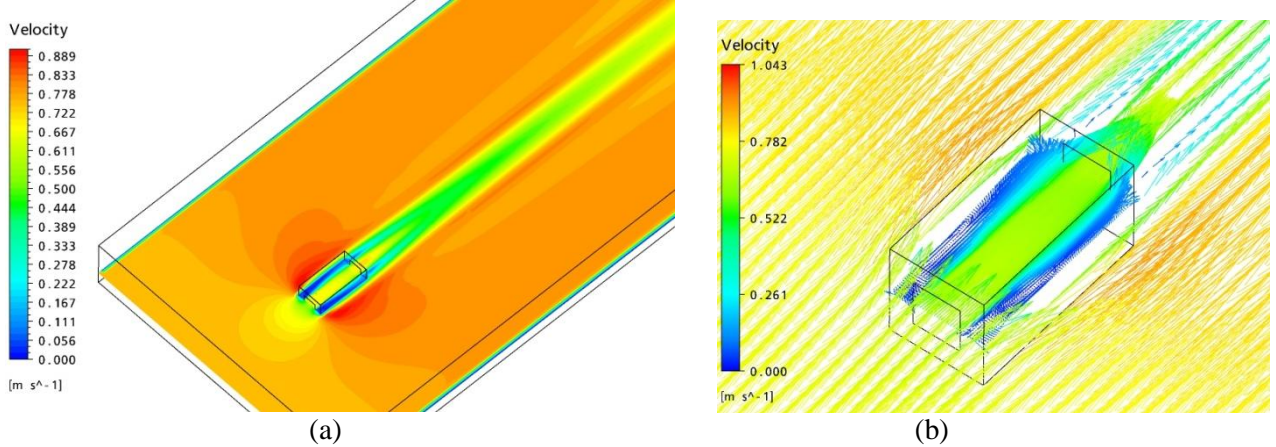

Figura 6 - Resultados para a Geometria 2: (a) contornos de velocidade; (b) vetores de velocidade.

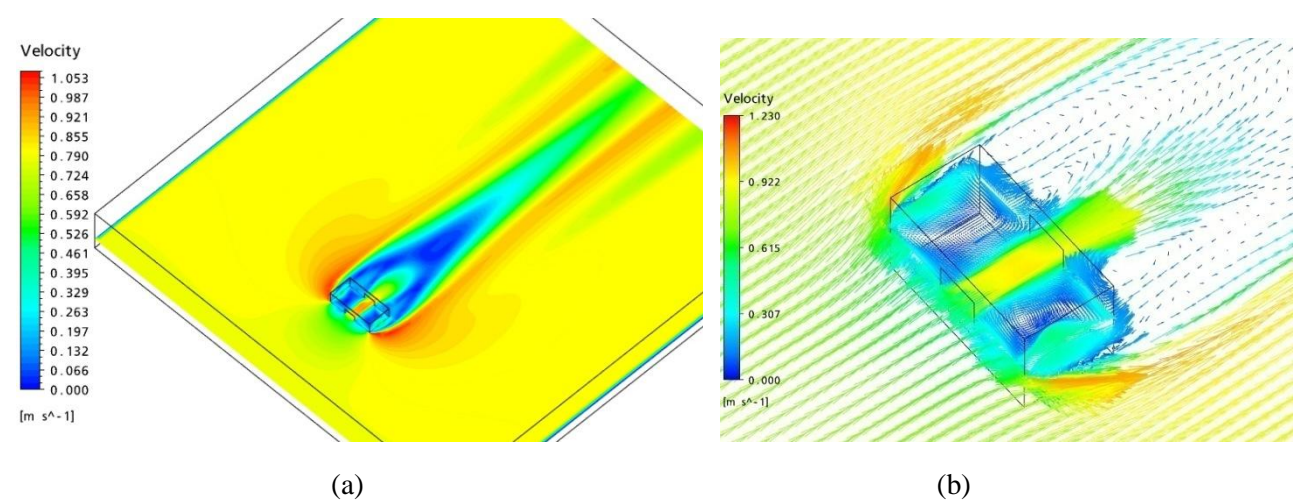

Figura 7 - Resultados para a Geometria 3: (a) contornos de velocidade; (b) vetores de velocidade.

## **3.2. Observação das etapas para construção do modelo e a relevância destas nos resultados finais da simulação**

A segunda etapa dos métodos visa tecer observações relacionadas a cada um dos processos de construção e simulação. A partir da simulação reproduzida na etapa anterior, alguns pontos importantes foram destacados e são colocados aqui como parte de um roteiro para futuras simulações.

#### *3.2.1. Geometrias e malhas*

A primeira etapa na construção de um modelo CFD é a determinação do domínio computacional no qual o método numérico será aplicado. Nesta etapa, define-se qual a região do espaço será utilizada no modelo. Vale destacar que um modelo CFD é formado por uma região espacial fluídica, portanto o que se modela é o fluido e não a edificação em si.

No caso de ventilação natural por ação dos ventos, além do fluido no interior do ambiente de interesse, é usual que massa de fluído atmosférico em volta da edificação de interesse também seja modelada (Wang e Wong, 2009; Visagavel e Srinivasan, 2009; Asfour e Gadi, 2008; Asfour e Gadi, 2007). Wang e Wong (2009) comentam a discrepância de resultados entre simulações que modelam o ar atmosférico em volta da edificação e aquelas que utilizam a velocidade ou pressão do vento como condição de contorno das aberturas.

Desenhada a geometria, isto é, a região fluídica do espaço de interesse. O próximo passo é a geração de uma malha. A malha é a divisão do espaço no conjunto de volumes elementares nos quais o método numérico resolve o conjunto de equações básicas. A divisão do espaço é realizada através de um algoritmo computacional específico de cada software. É importante verificar se a malha resultante deste processo possui volumes elementares homogêneos, pois o resultado final da simulação é altamente dependente da qualidade da malha.

Na modelagem CFD da ventilação natural por ação dos ventos é importante que as dimensões do domínio externo sejam grandes o suficiente para que o escoamento em torno do domínio interno seja plenamente desenvolvido. A [Tabela 2](#page-6-0) mostra as dimensões encontradas para domínio externo em relação ao domínio interno para as simulações reproduzidas neste trabalho. Vale ressaltar não há um consenso no tamanho na proporção que os domínios devem ter e que a relação utilizada neste trabalho foi diferente da utilizada por Asfor e Gadi (2007). Em Visagavel e Srinivasan (2009) também é possível encontrar valores para essas relações para simulações bidimensionais.

<span id="page-6-0"></span>

|                   | Relação de Largura (L) | Relação de Comprimento (C) | Relação de Altura (A) |
|-------------------|------------------------|----------------------------|-----------------------|
| Domínio externo 1 | 4 yezes                | 14 yezes                   | 2 yezes               |
| Domínio externo 2 | 5 yezes                | 11 vezes                   | 2 yezes               |
| Domínio externo 3 | 4 yezes                | 19 yezes                   | 2 yezes               |

Tabela 2 - Relação entre as dimensões dos domínios externos e internos.

## *3.2.2. Equações Governantes*

Nos fenômenos de ventilação natural por ação de ventos somente as equações de conservação da massa e conservação da quantidade de movimento, além do modelo de turbulência, são utilizadas. Como não há transporte ou difusão de energia térmica, não necessidade da inclusão da equação de conservação da energia. A seleção das equações que governam o fenômeno a ser simulado tem influência na rapidez e na qualidade da solução numérica.

## *3.2.3. Condições de contorno*

As condições de contorno determinam os parâmetros de fronteira do modelo. Na abordagem utilizada para modelagem de ventilação natural por ação de ventos é importante que uma das fronteiras do domínio externo seja uma entrada. Deve-se aplicar a esta entrada uma condição de velocidade que reproduz o vento a ser modelado. É importante que a variação da velocidade do vento com a altura seja considerada. Perfis de velocidade do vento para diferentes situações podem ser encontrados na literatura, como em ASHRAE (2005). A face do domínio externo oposta a do vento deve ser modelada como abertura e as demais como paredes. Ventos inclinados podem ser obtidos com a rotação do domínio interno em relação ao externo.

## **4. RESULTADOS**

Esta seção apresenta um conjunto de testes utilizados para verificação da consistência da solução obtida pela simulação proposta neste artigo. Foram utilizados para corrigir falhas ocorridas durante o desenvolvimento deste trabalho. São testes que permitem avaliar a qualidade das soluções obtidas nas simulações.

## **4.1. Teste de refinamento de malha**

O refinamento da malha desempenhou papel crucial na qualidade da simulação. A Figura 8 mostra a diferença no contorno de velocidade obtida por malhas com refinamentos diferentes. É possível notar descontinuidades e assimetrias na malha mais grosseira que não são percebidas na malha mais refinada. É fundamental que um teste de refinamento seja feito em cada simulação. O teste consiste em começar com simulações em malhas mais grosseiras e a cada etapa repetir a simulação em uma malha mais fina. Quando não é percebida alteração entre as características da solução entre os diferentes refinamentos de malha é porque o refinamento adequado foi encontrado.

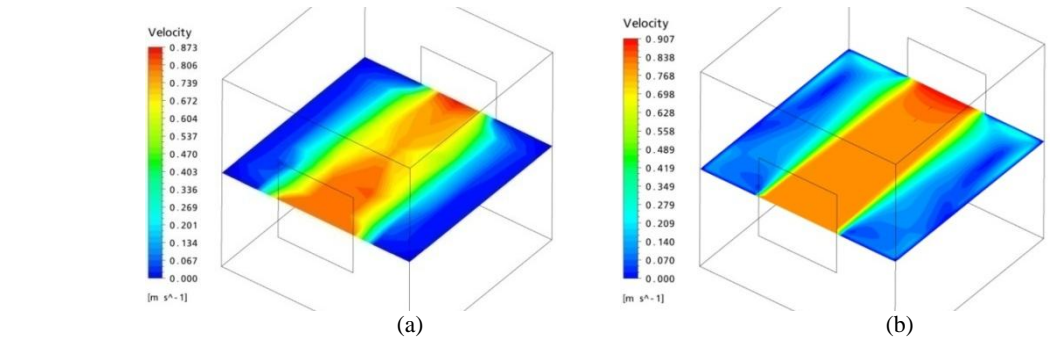

Figura 8 - Resultados obtidos com malha menos refinada (a) e mais refinada (b), sob as mesmas condições.

#### **4.2. Construção de um modelo similar simples com resultados conhecidos**

Como forma de analisar a coerência dos resultados da simulação, foi construído um modelo CFD mais simples e observadas as diferenças entre o modelo "completo" e o modelo mais simples. Espera-se que, de uma forma geral, os resultados encontrados nas duas simulações tenham semelhanças. Na simulação reproduzida neste trabalho foi simulado um modelo onde a edificação foi substituída por uma caixa sem aberturas com as mesmas dimensões das geometrias simuladas. Observaram-se os resultados obtidos nesta simulação e na simulação completa. Como houve coerência entre os resultados, outros testes foram feitos buscando-se a validação da simulação. A Figura 9 mostra que os contornos de velocidade são semelhantes na simulação que utiliza apenas o ambiente externo (Fig. 9a) e na simulação que utiliza os dois domínios (Fig. 9b).

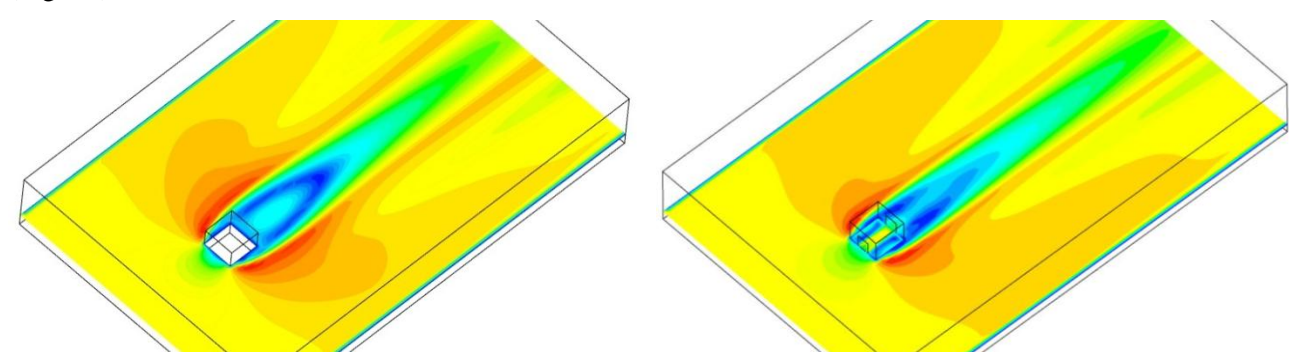

Figura 9 – Visualização dos contornos de velocidade de: (a) um modelo similar simples; (b) um modelo completo.

#### **4.3. Construção de um modelo similar simétrico**

Outra forma de analisar a coerência dos resultados em problemas não simétricos é torna-lo um problema simétrico e verificar se os resultados possuem simetria. No caso simulado, o problema já é simétrico, o que torna esta etapa uma etapa de apenas verificação de simetria nos resultados. No entanto, em problemas não simétricos, é comum observar-se falha nas simulações quando este é transformado em simétrico. A Figura 10 mostra um caso de problema simétrico com resultado assimétrico. A assimetria longitudinal observada na figura é um indício de que a malha utilizada apresenta alguma assimetria grave. É importante, que na transformação de um problema não simétrico em um problema simétrico as características gerais da malha e do modelo CFD sejam mantidas.

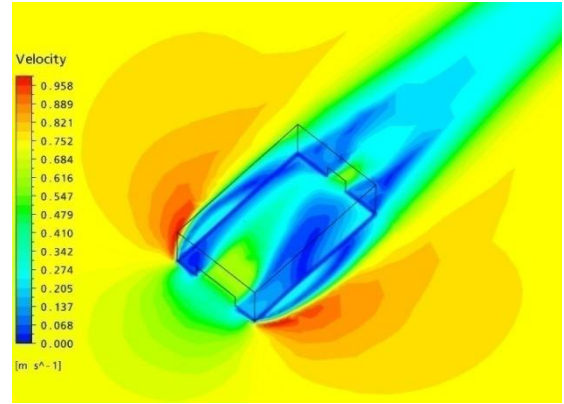

Figura 10- Influência da malha no escoamento.

#### **4.4. Comparação com resultados de modelos analíticos conhecidos**

Outra forma de verificar a consistência dos resultados é por comparação do resultado com resultados de modelos analíticos conhecidos. Os modelos analíticos, em geral, dão soluções de características médias dos escoamentos. A comparação entre o resultado calculado analiticamente e o obtido através dos resultados da simulação devem ter valores similares. Asfour e Gandi (2007) utilizaram solução de um modelo analítico (*network model*) para estimar a vazão média do escoamento dentro das edificações simuladas sobre as mesmas condições de simulação. A concordância entre os resultados é um indício da coerência do modelo

CFD. A Tabela 3 descreve os valores médios de vazão obtidos nas simulações realizadas neste trabalho para as três geometrias e o valor calculado por Asfour e Gandi (2007) usando um modelo analítico

<span id="page-8-0"></span>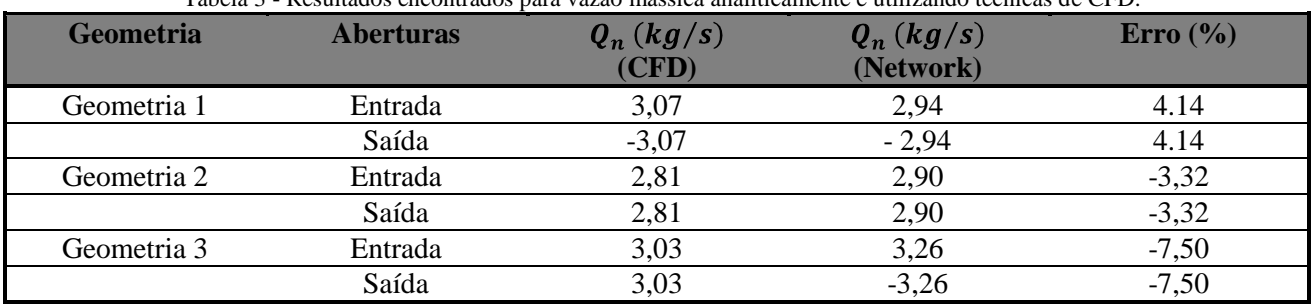

Tabela 3 - Resultados encontrados para vazão mássica analiticamente e utilizando técnicas de CFD.

## **4.5. Verificação da conservação da massa e da quantidade de movimento linear em regiões da simulação**

Utilizando o mesmo raciocínio que o item descrito anteriormente, a aplicação das equações de conservação de massa e da quantidade de movimento linear podem ser aplicadas a pedaços do modelo CFD. Uma solução realística deve ter resultados concordantes com a aplicação dessas equações para volume interno ao domínio simulado. Na [Tabela 3](#page-8-0) é possível conferir a conservação da massa nos resultados obtidos na simulação CFD. Repare que no volume que representa a edificação estudada, a vazão que entra na edificação é igual a que sai, o que respeita a equação da conservação da massa para este volume.

## **4.6. Verificação experimental**

A verificação experimental é uma forma eficaz de verificar a consistência dos resultados de uma simulação CFD. Consiste em comparar dados experimentais obtidos em situação similar a simulada. No entanto, a realização de medidas seja em ambiente natural seja em ambiente controlado de ventilação por ação dos ventos exige um investimento financeiro e de tempo relativamente alto, o que inviabiliza muitas vezes esse tipo de verificação.

## **5. CONCLUSÕES**

A complexidade do modelo e método numérico utilizado em simulações CFD tornam os resultados obtidos nestas simulações muitas vezes duvidosos. O entendimento do fenômeno físico que envolve a simulação é de vital importância para que os parâmetros utilizados no modelo CFD reflitam o fenômeno que se quer modelar. Neste sentindo, este trabalho reproduziu uma simulação CFD de ventilação natural por ação dos ventos e discutiu a importância das principais etapas de construção de um modelo e de uma simulação CFD. A partir da descrição das etapas e da discussão de pontos importantes na verificação da coerência deste tipo de simulação, buscou-se apresentar um roteiro para futuras simulações CFD de ventilação natural por ação dos ventos.

Alguns pontos importantes foram obervados durante a construção do modelo e da simulação CFD realizada neste trabalho e foram apontados no tópico 3.2. Os resultados obtidos aqui são similares aos descritos em Asfour e Gadi (2007) para cada uma das geometrias, o que demonstra reprodutibilidade deste tipo de simulação, mesmo quando há alteração de alguns parâmetros, como refinamento de malha. Cada um dos testes (com exceção da verificação experimental) descritos no tópico 4 foi aplicado às simulações geradas para este artigo. Em todos os testes as simulações mostraram-se coerentes.

## **REFERÊNCIAS BIBLIOGRÁFICAS**

ASFOUR, O. S.; GADI, M. B. "A comparison between CFD and Network models for predicting wind-driven ventilation in buildings". **Building and Environment**, v. 42, p. 4079-4085. 2007.

ASFOUR, O. S.; GADI, M. B. "Using CFD to investigate ventilation characteristics of vaults as wind-inducing devices in buildings". **Applied Energy**, v. 85, p. 1126-1140. 2008.

ASHRAE – AMERICAN SOCIETY OF HEATING, REFRIGERATING AND AIR-CONDITIONING ENGINEERS. **2005 ASHRAE Handbook – Fundamentals**. p. 30.12. Atlanta, 2005.

AYAD, S. S. Computational study of natural ventilation. Wind Engineering and industrial aerodynamics, v. 82, p. 49-68. 1999.

- JIANG, YI; ALEXANDER, D.; JENKINS, H.; ARTHUR R.; CHEN Q. Natural Ventilation in Buildings: Measurement in a wind tunnel and numerical simulation with large-eddy simulation. **Wind Engeneering and Industrial Aerodynamics**, v. 91, p. 331-353. 2003.
- KHAN, N.; SU, Y.; RIFFAT, S. B. A review on wind driven ventilation techniques. **Energy and Buildings**, v. 40, p. 1586-1604. 2008.
- KIM, T. J.; PARK, J. S. "Natural ventilation with traditional Korean opening in contemporary house". **Building and Environment**, v. 45, p. 51-57. 2010.
- VISAGAVEL, K.; SRINIVASAN, P. S. S. Analysis of single side ventilated and cross ventilated rooms by varying the width of the window opening using CFD. **Solar Energy**, v. 83, p. 2-5. 2009.
- WANG, L.; WONG, N. H. (2009). Coupled simulations for naturally ventilated rooms between building simulation (BS) and computational fluid dynamics (CFD) for better prediction of indoor thermal environment. **Building and Environment**, v. 44, p. 95-112. 2009.
- YIN W.; ZHANG G.; YANG W.; WANG X. Natural ventilation potential model considering solution multiplicity, window opening percentage, air velocity and humidity in China. **Building and Environment**, v. 45, p. 338-344. 2010.

## **AGRADECIMENTOS**

Os autores agradecem à FAPEMIG e FUNARBE pelo apoio financeiro ao grupo de pesquisa.